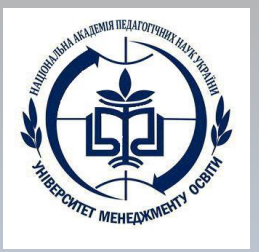

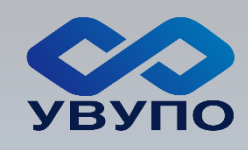

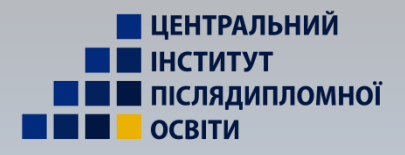

#### **НАЦІОНАЛЬНА АКАДЕМІЯ ПЕДАГОГІЧНИХ НАУК УКРАЇНИ ДЗВО «УНІВЕРСИТЕТ МЕНЕДЖМЕНТУ ОСВІТИ» Український відкритий університет післядипломної освіти Центральний інститут післядипломної педагогічної освіти Кафедра психології управління**

# **Інструкція для користувачів сервісу «Універсал-онлайн»**

# **КЛІЄНТ «ВЧИТЕЛЬ-ПРЕДМЕТНИК»**

**Для створення календарно-тематичного планів на реалізацію навчальних проектів вчителя-предметника необхідно створити графічну сітку в технологічному модулі сервісу «ПРОГРАМУВАННЯ»** 

#### **Графічна сітка вчителя-предметника. Крок 1**

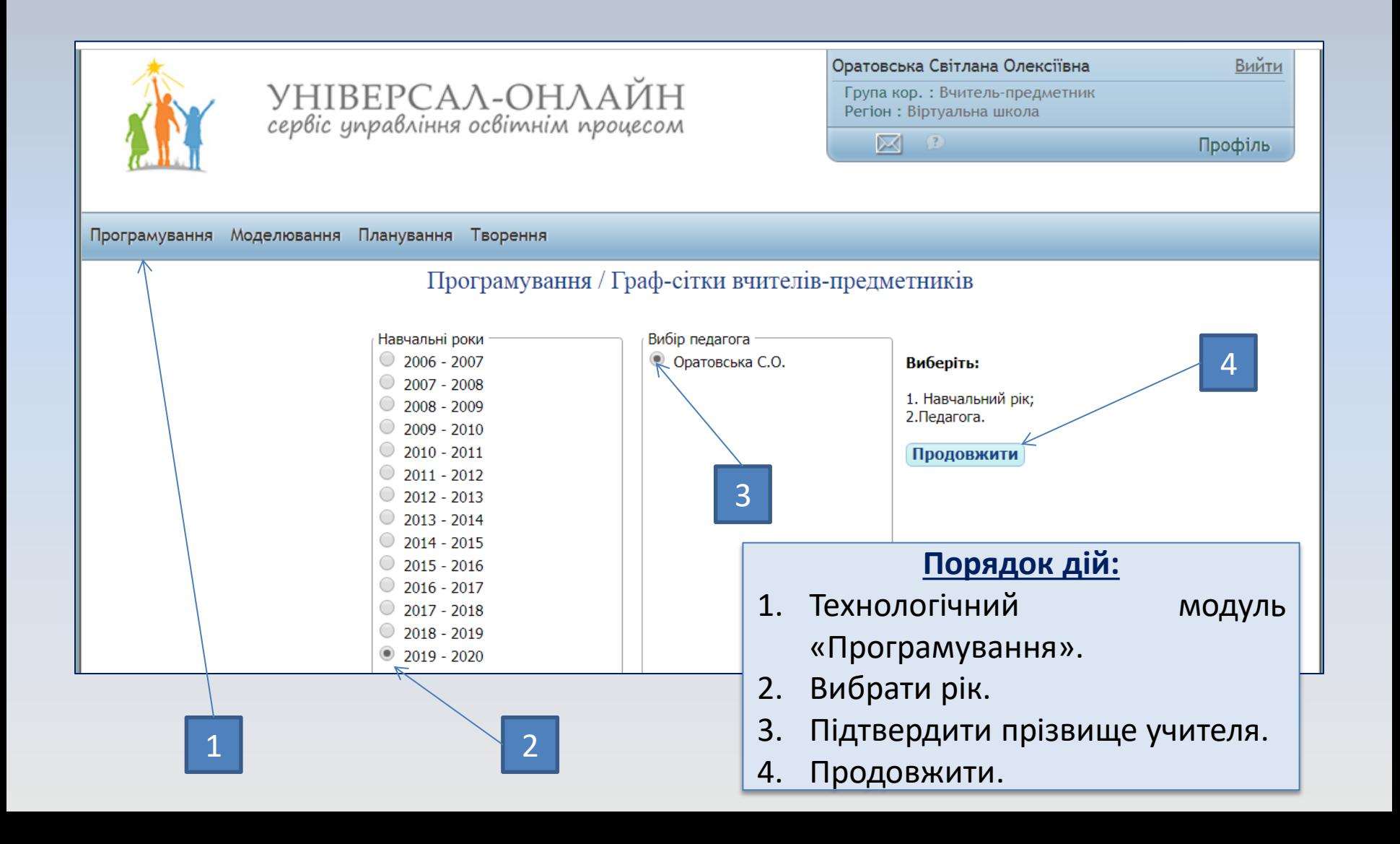

### **Графічна сітка вчителя-предметника. Крок 2**

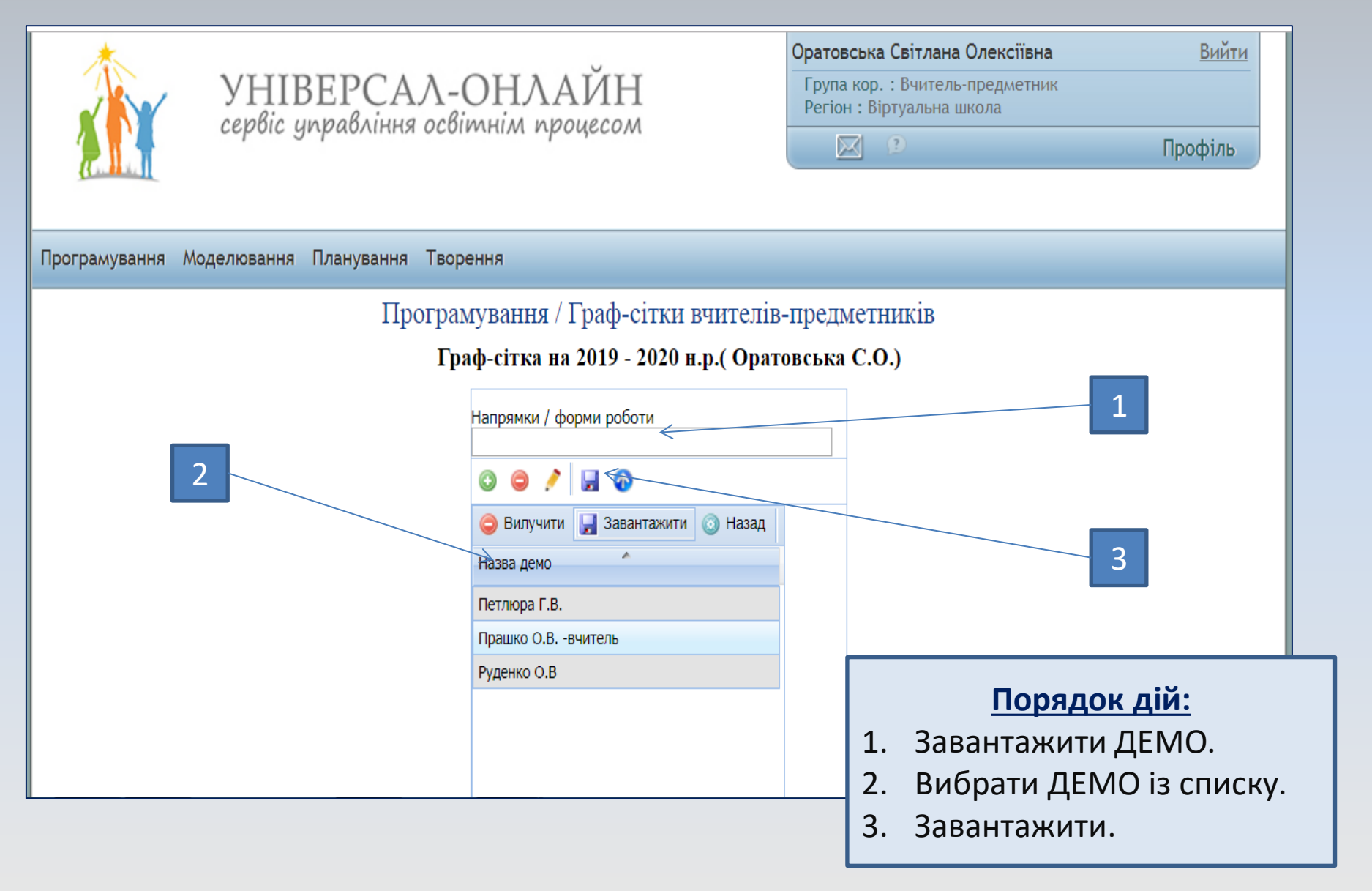

## **Графічна сітка вчителя-предметника. Крок 3**

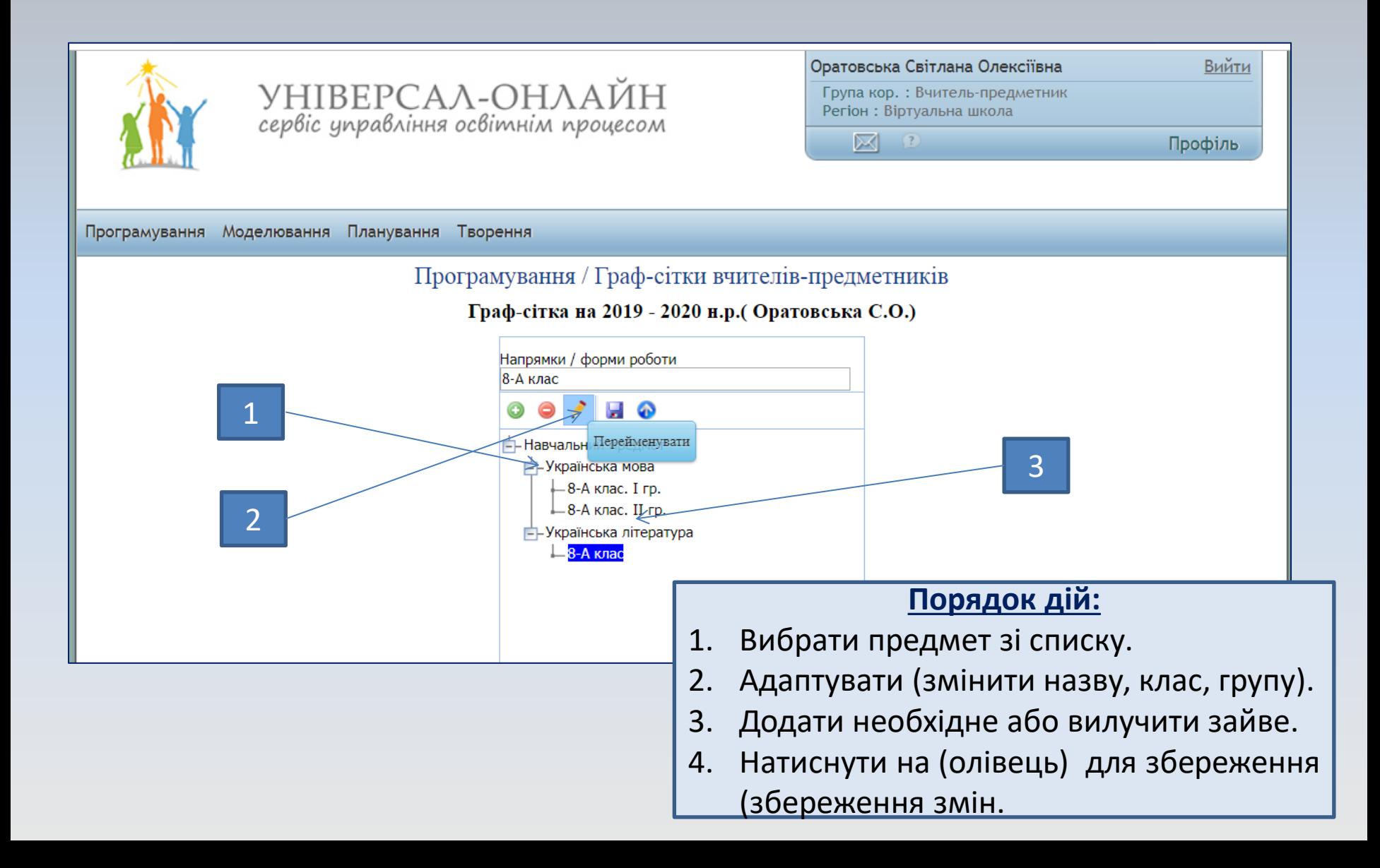

**Вибір навчальної програми за предметом із інформаційного електронного банку сервісу в технологічному модулі «МОДЕЛЮВАННЯ»**

### **Вибір навчальної програми. Крок 1**

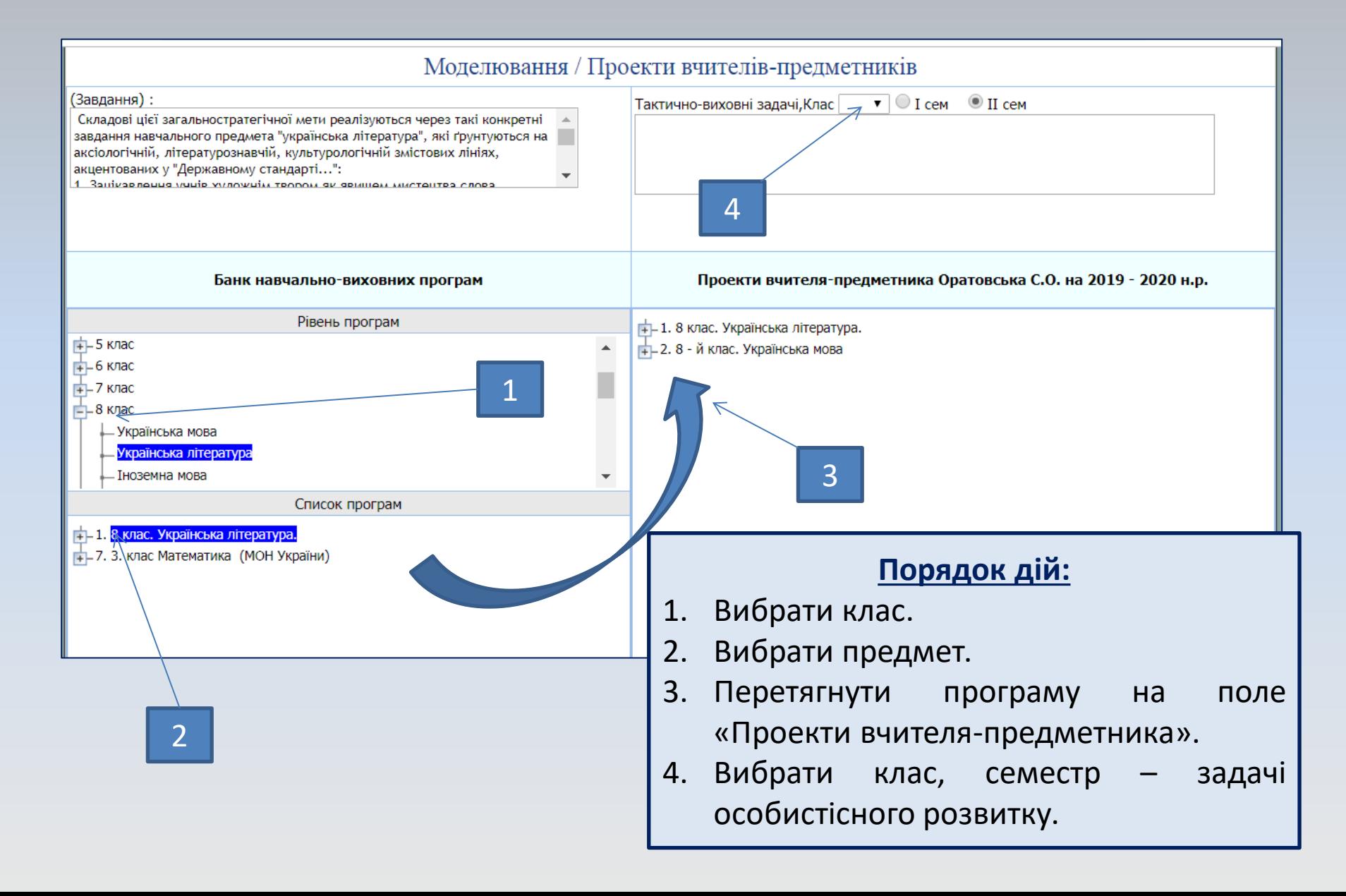

#### **Створення нового проекту. Крок 2**

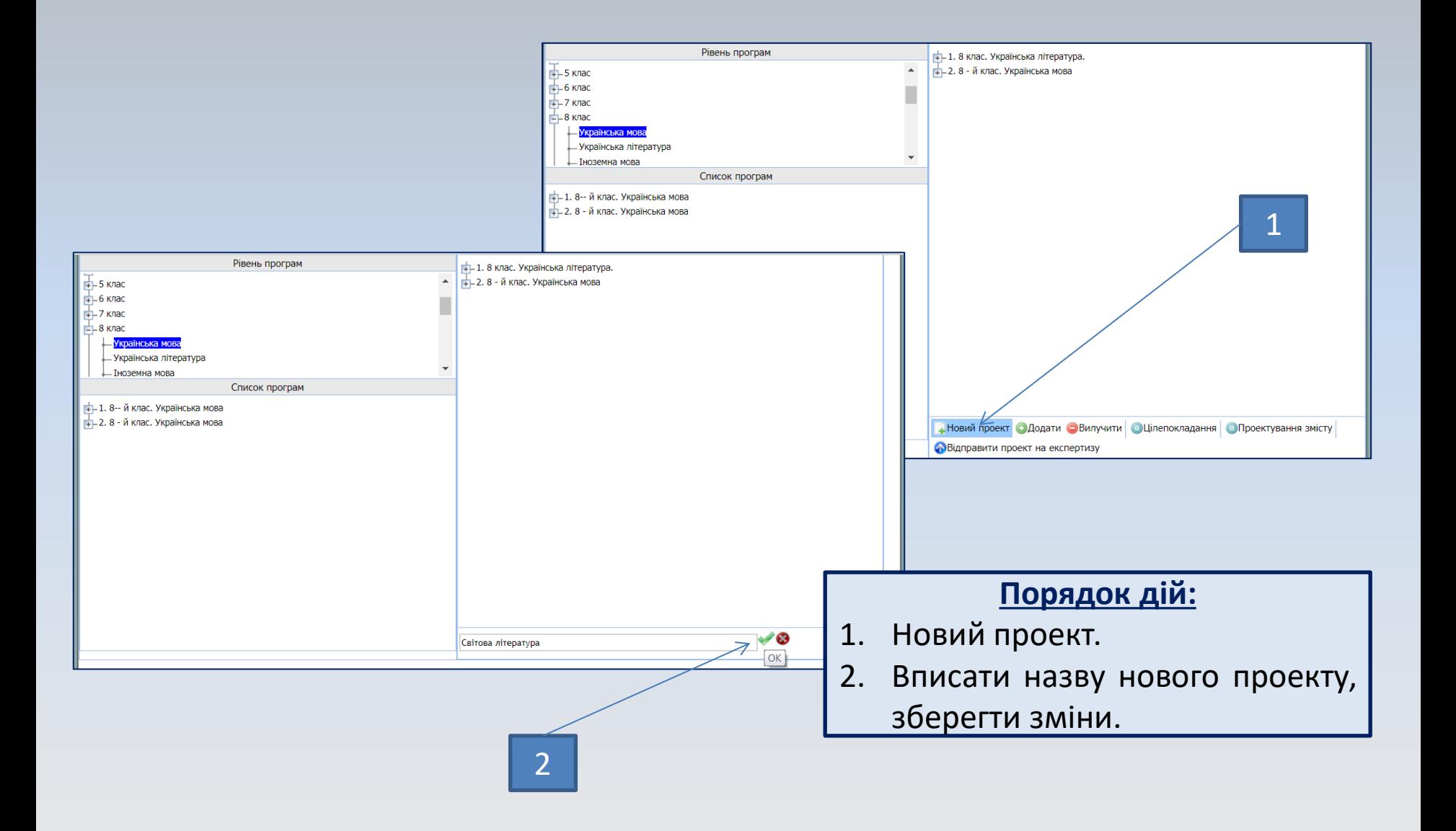

#### **Створення нового проекту. Крок 3**

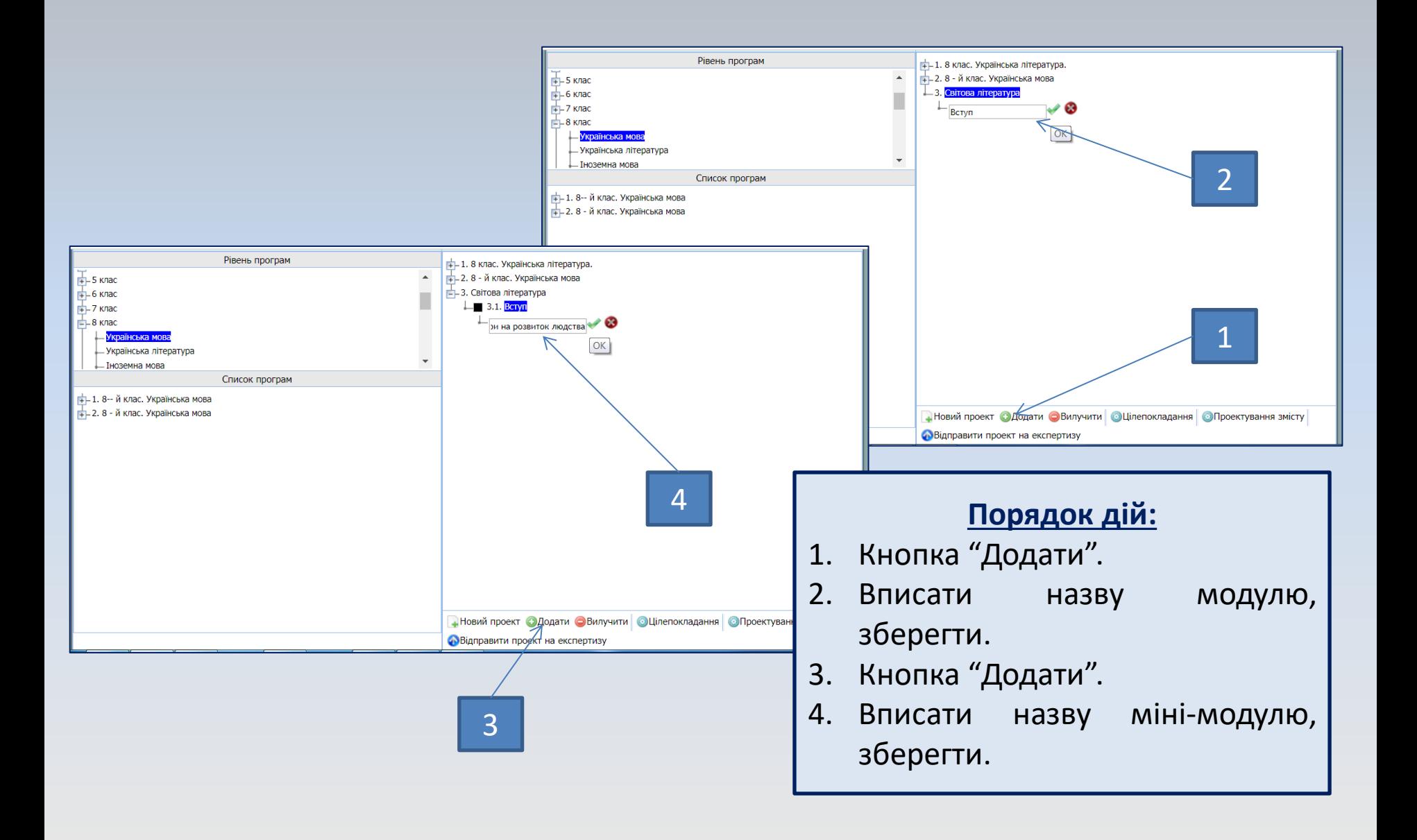

# **Цілепокладання та проектування освітнього змісту навчального проекту в технологічному модулі сервісу «Моделювання»**

#### **Цілепокладання навчального проекту. Крок 1**

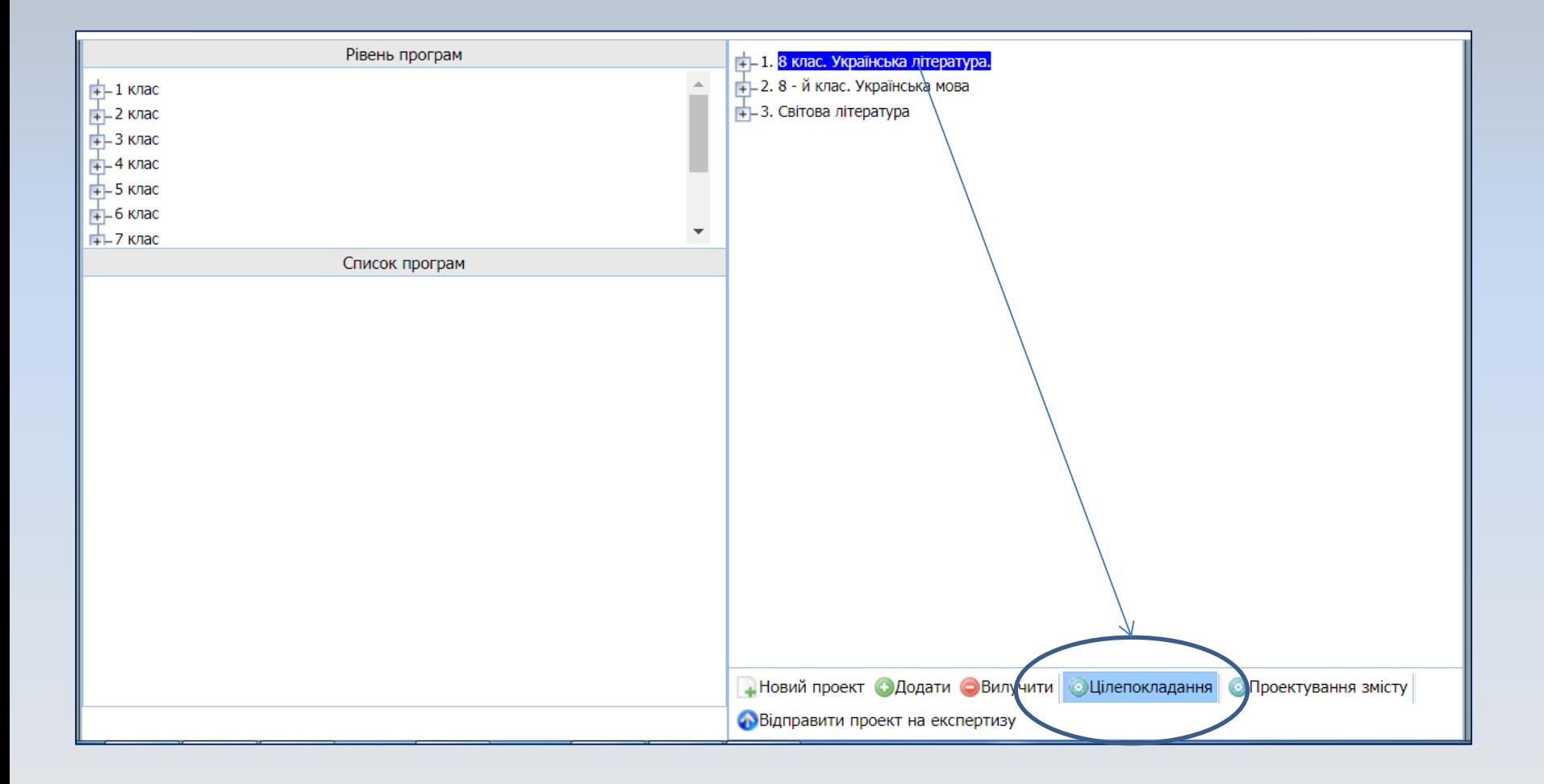

# **Цілепокладання навчального проекту. Крок 2**

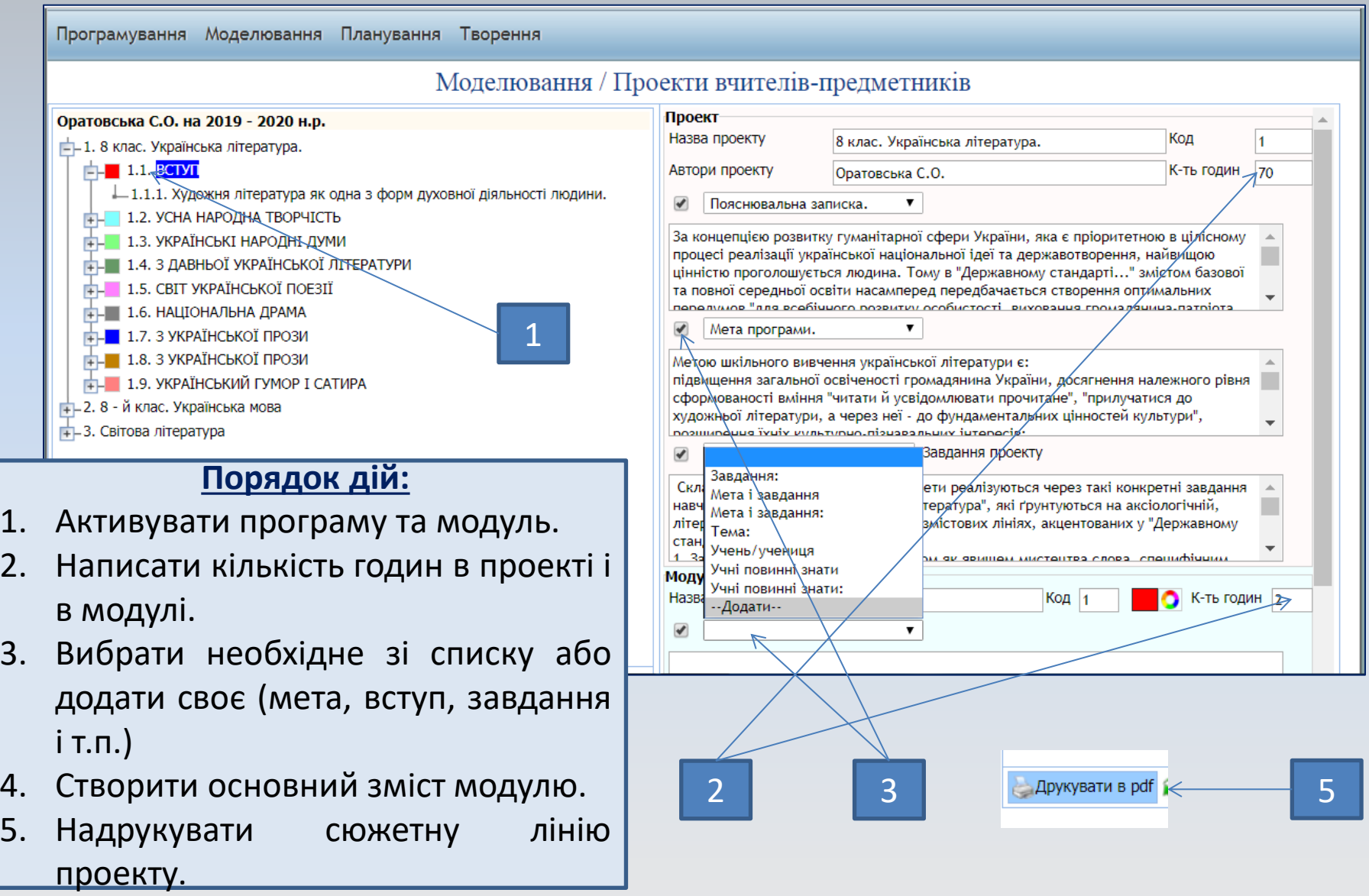

# **Проектування сюжетної лінії змісту навчального проекту. Крок 3**

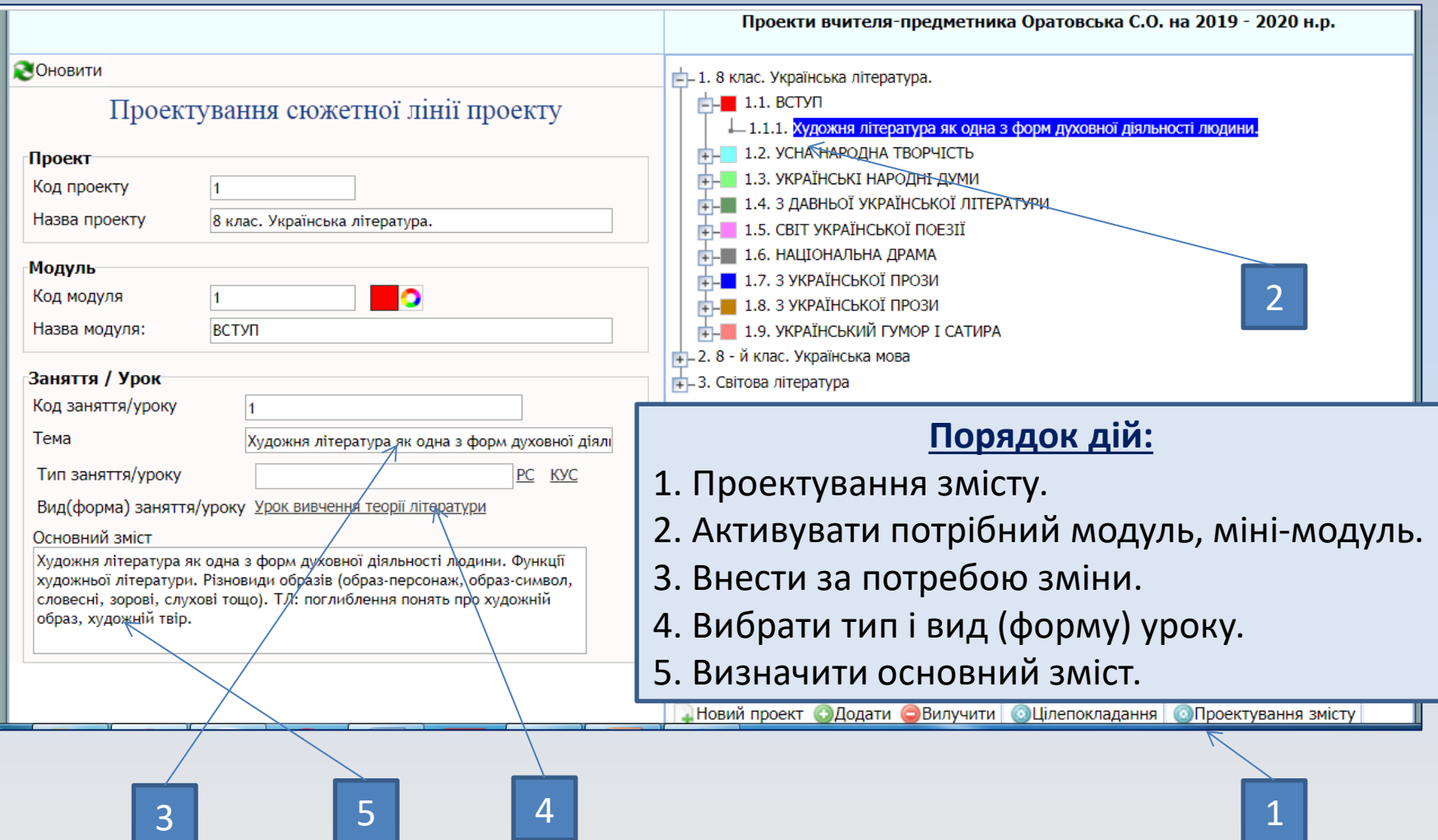

# **Планування реалізації навчальних проектів в технологічному модулі сервісу «ПЛАНУВАННЯ»**

#### **Створення календарно-тематичного плану вчителяпредметника. Крок 1**

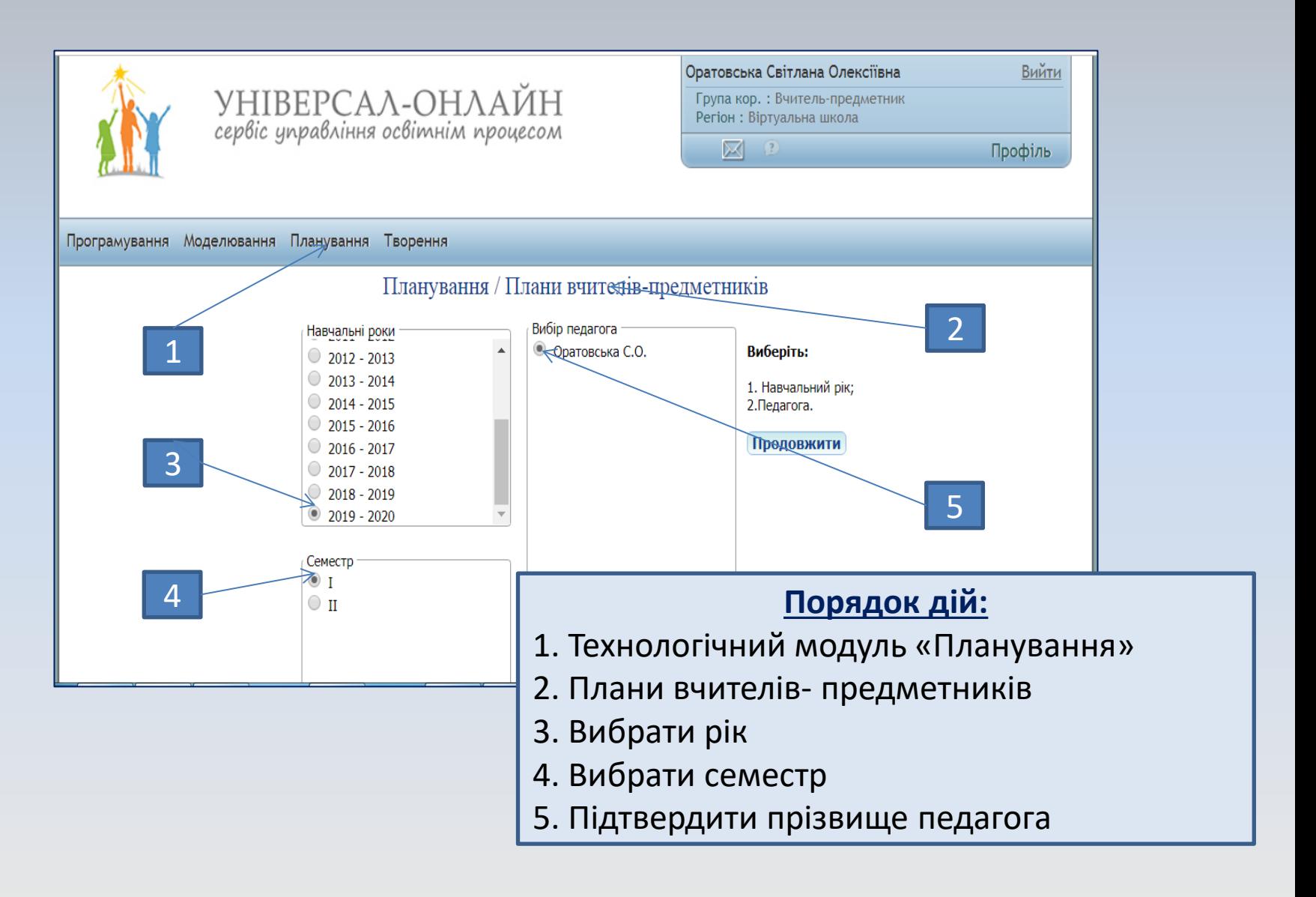

#### **Проектування на граф-сітку. Крок 2**

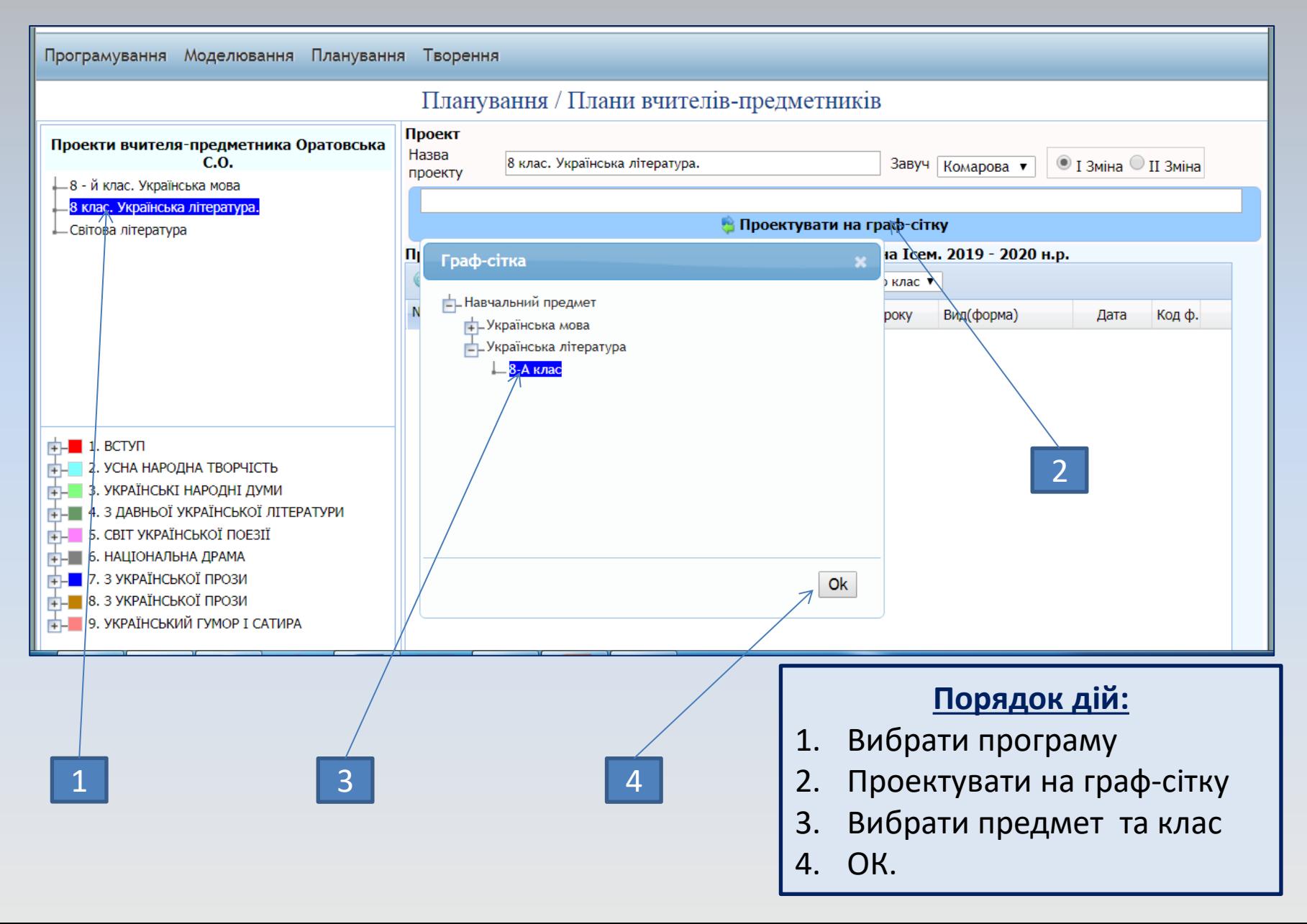

## **Календаризація проекту вчителя-предметника. Крок 3**

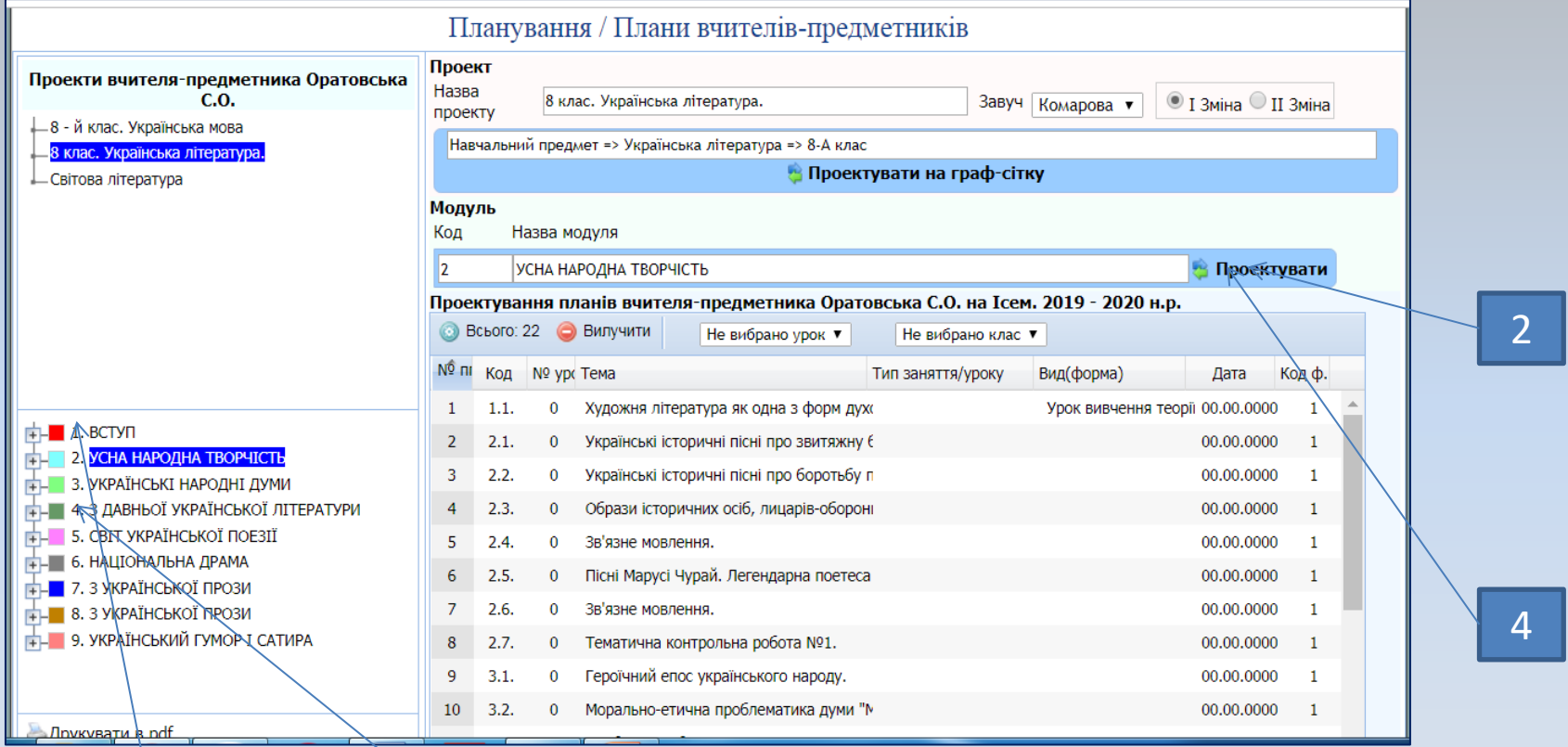

1 3

#### **Порядок дій:**

- 1. Активувати модуль.
- 2. Проектувати.
- 3. Активувати наступний модуль.
- 4. Проектувати.

#### **Календаризація плану вчителя предметника. Крок 4**

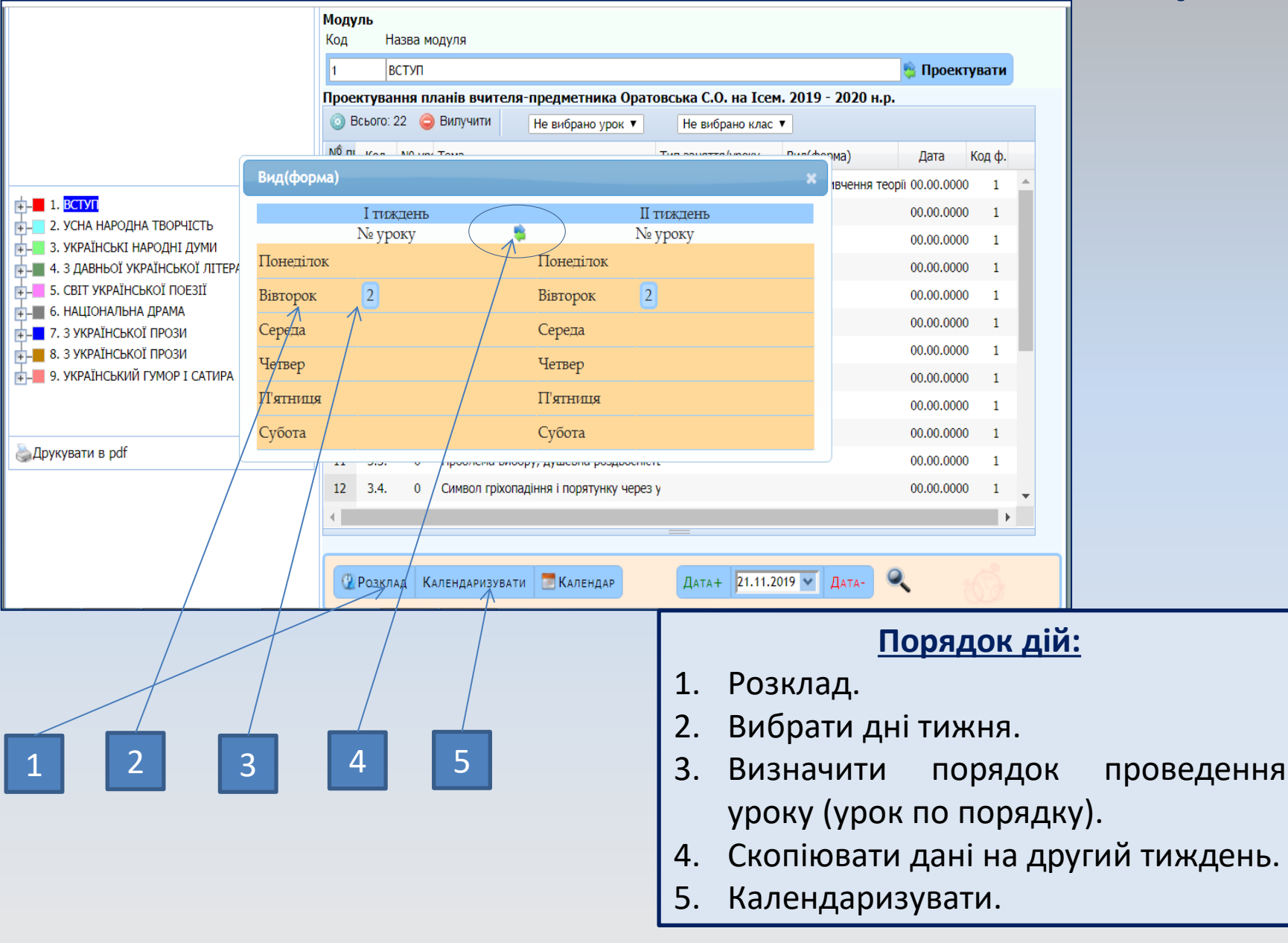

#### **Друк календарного плану. Крок 5**

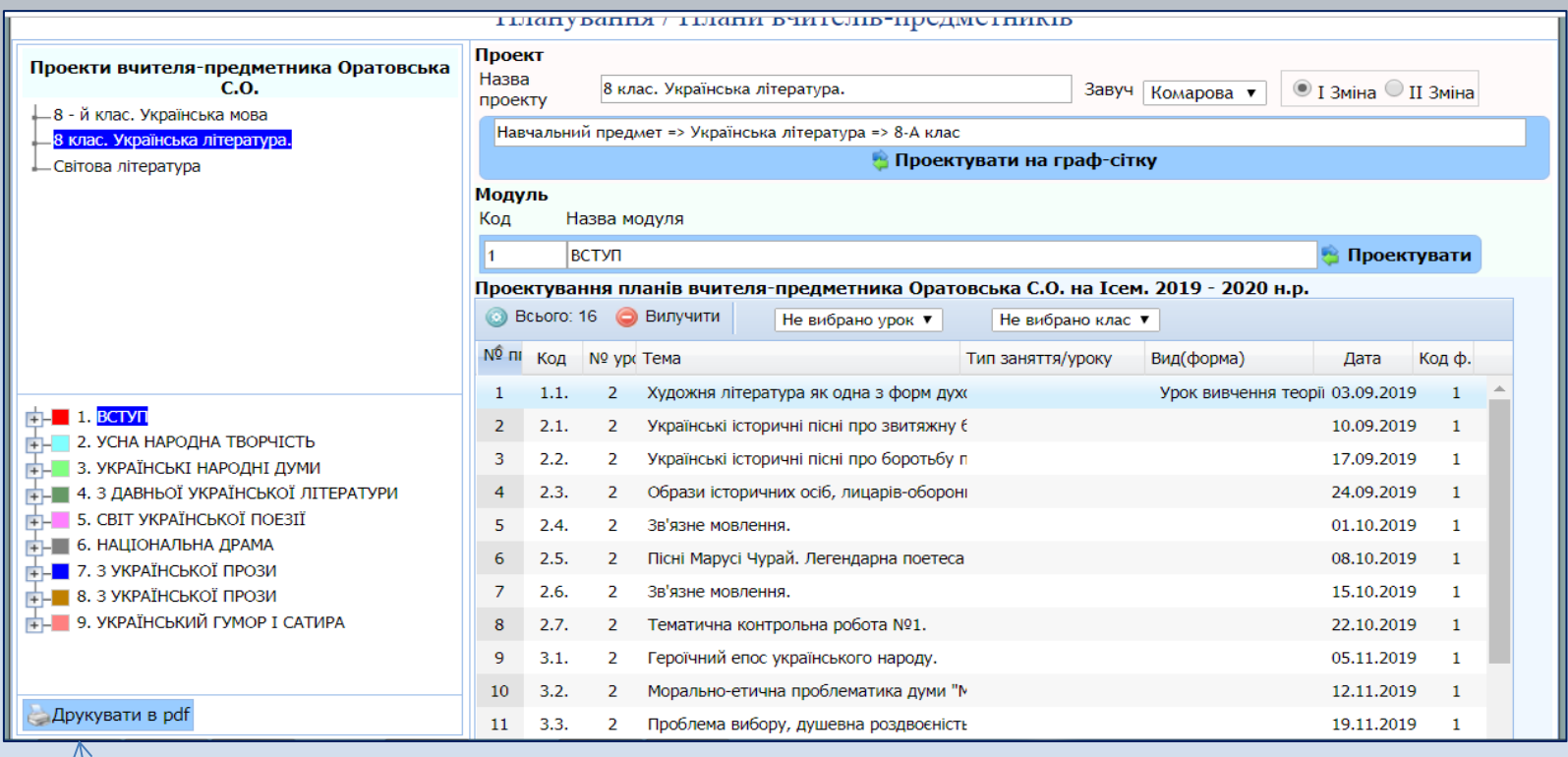

#### **Порядок дій:**

1. Друкувати в pdf.

1

- 2. Вибрати необхідне:
- титульна сторінка навчальних проектів;
- календарно-тематичний план;
- графічний план уроків на тиждень.

# **Проектування навчального особистісно-розвивального змісту сценарію уроку у технологічному модулі сервісу «ТВОРЕННЯ»**

### **Технологічний модуль «Творення»**

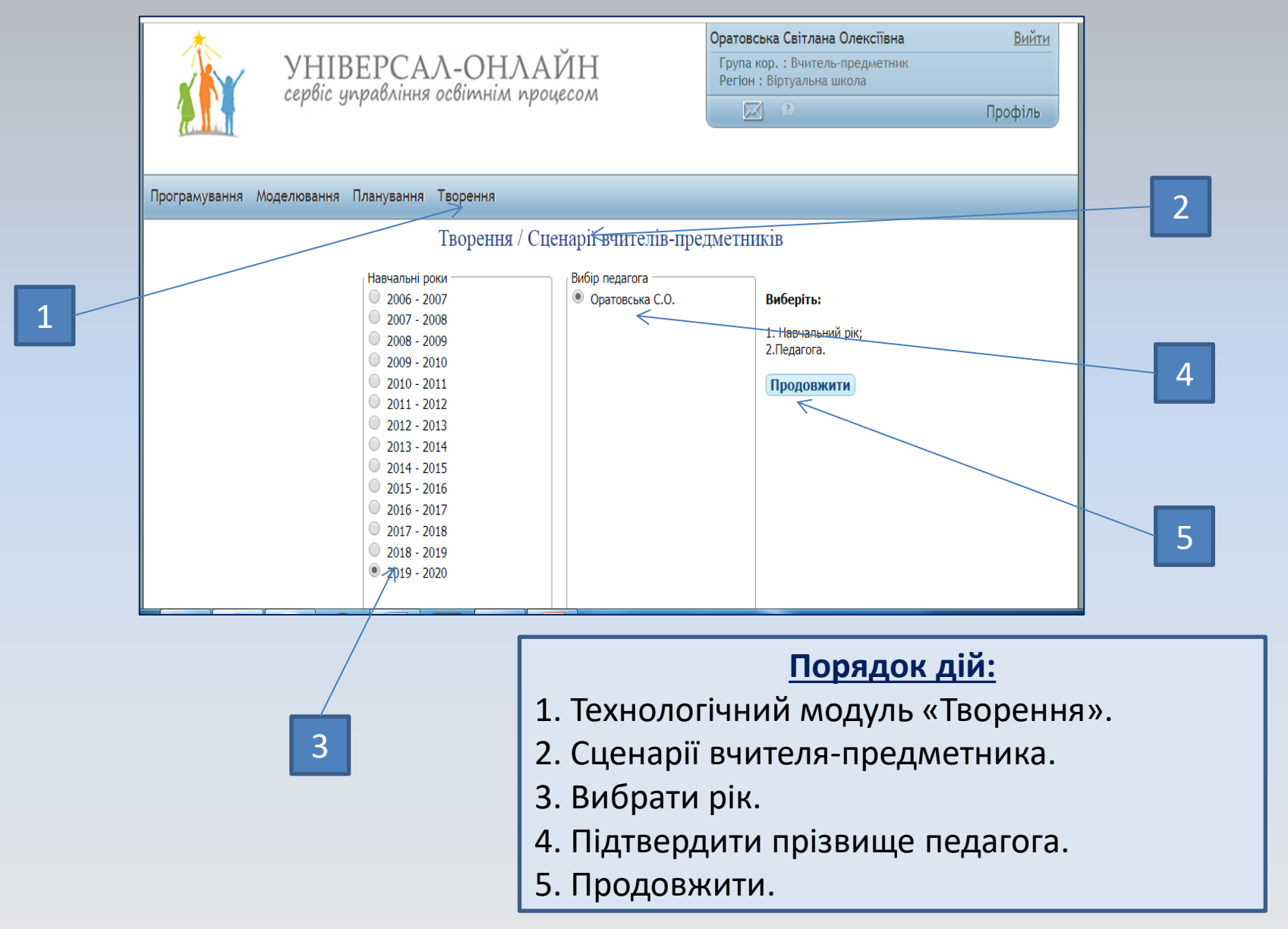

# **Творення сценарію уроку вчителя-предметника. Крок 1**

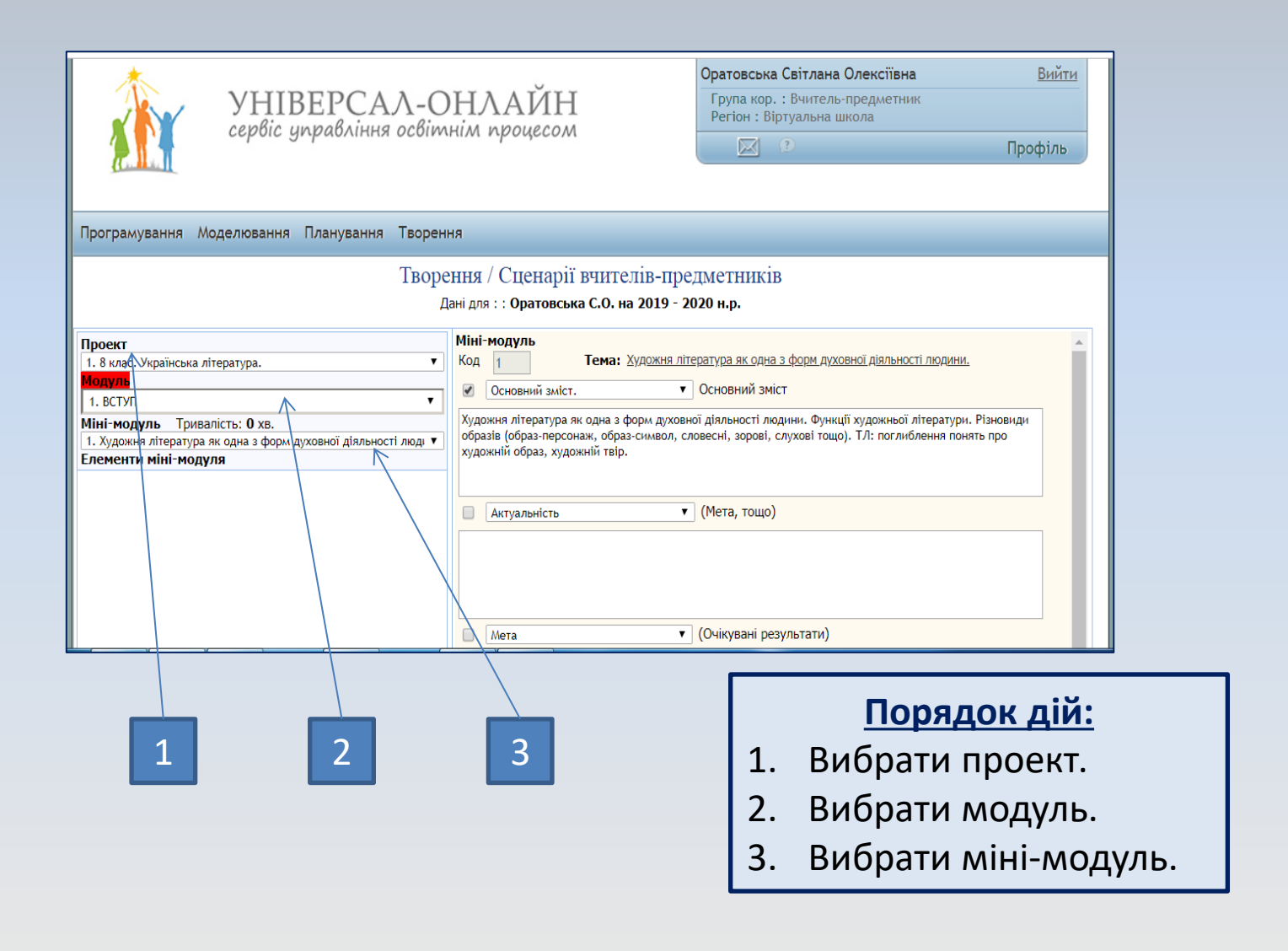

# **Проектування особистісно-розвивального змісту сценарію уроку. Крок 2**

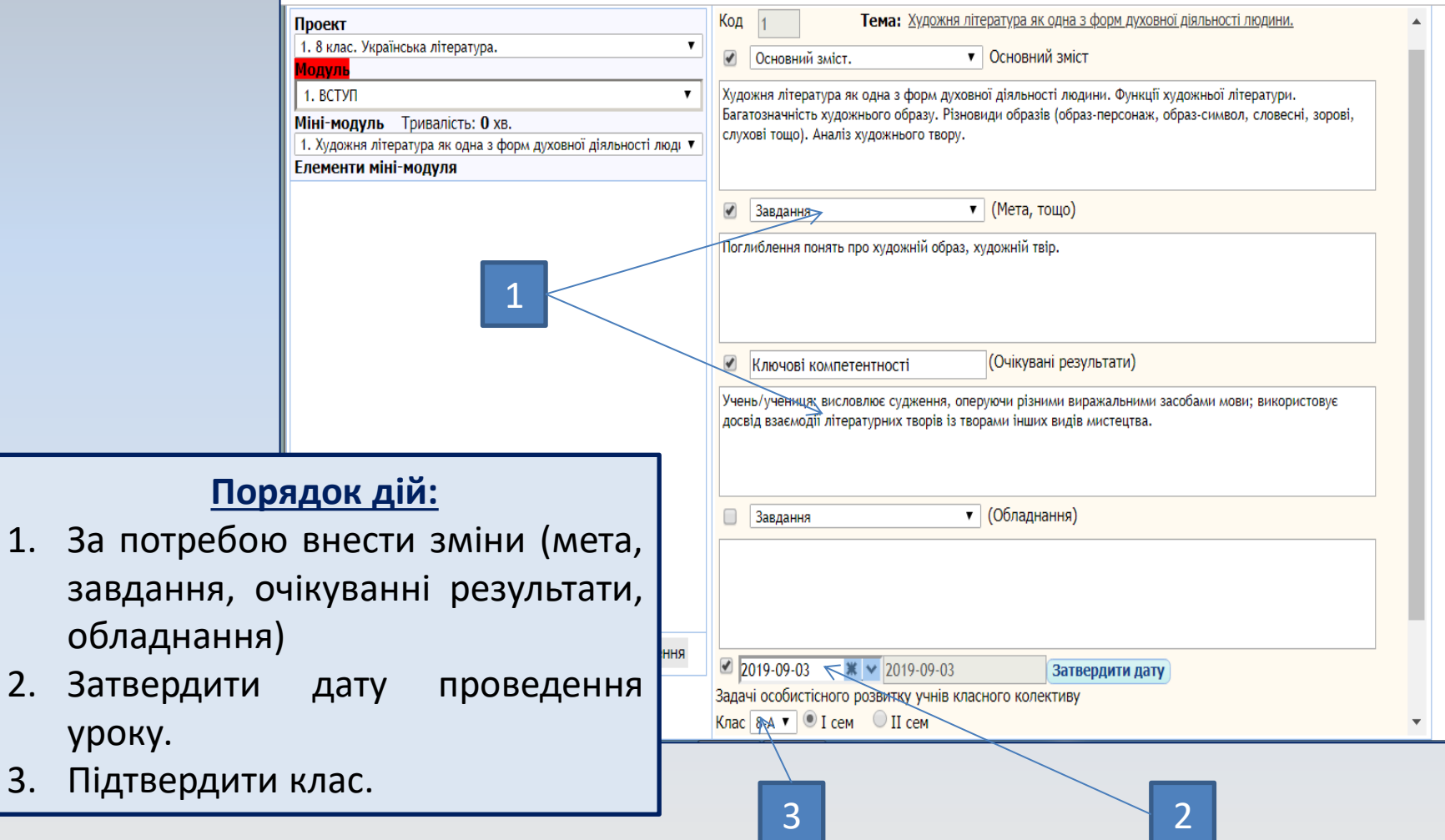

# **Проектування особистісно-розвивального змісту сценарій уроку. Крок 3**

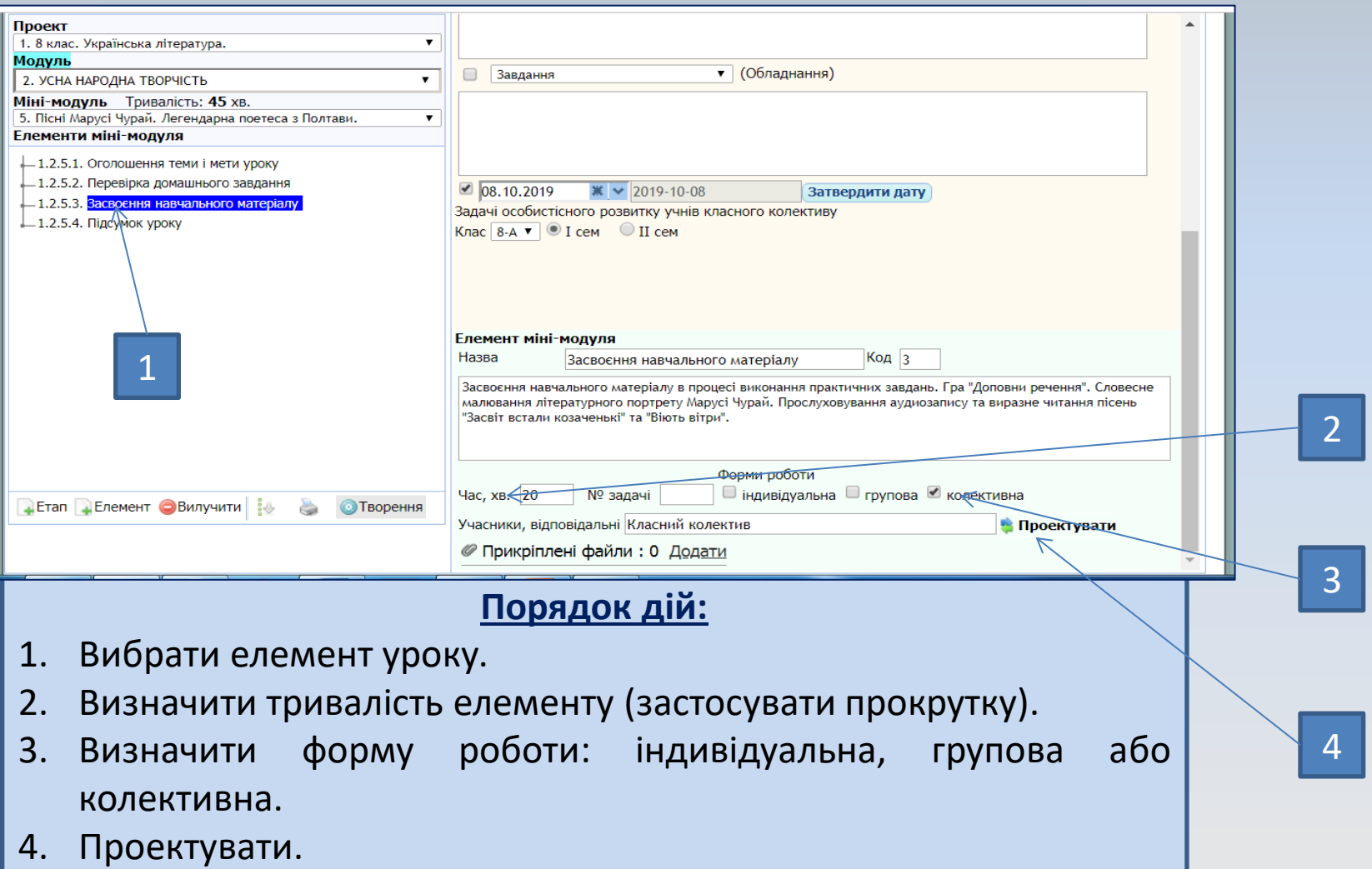

# **Закріплення учнів за елементами уроку на реалізацію задач особистісного розвитку. Крок 4**

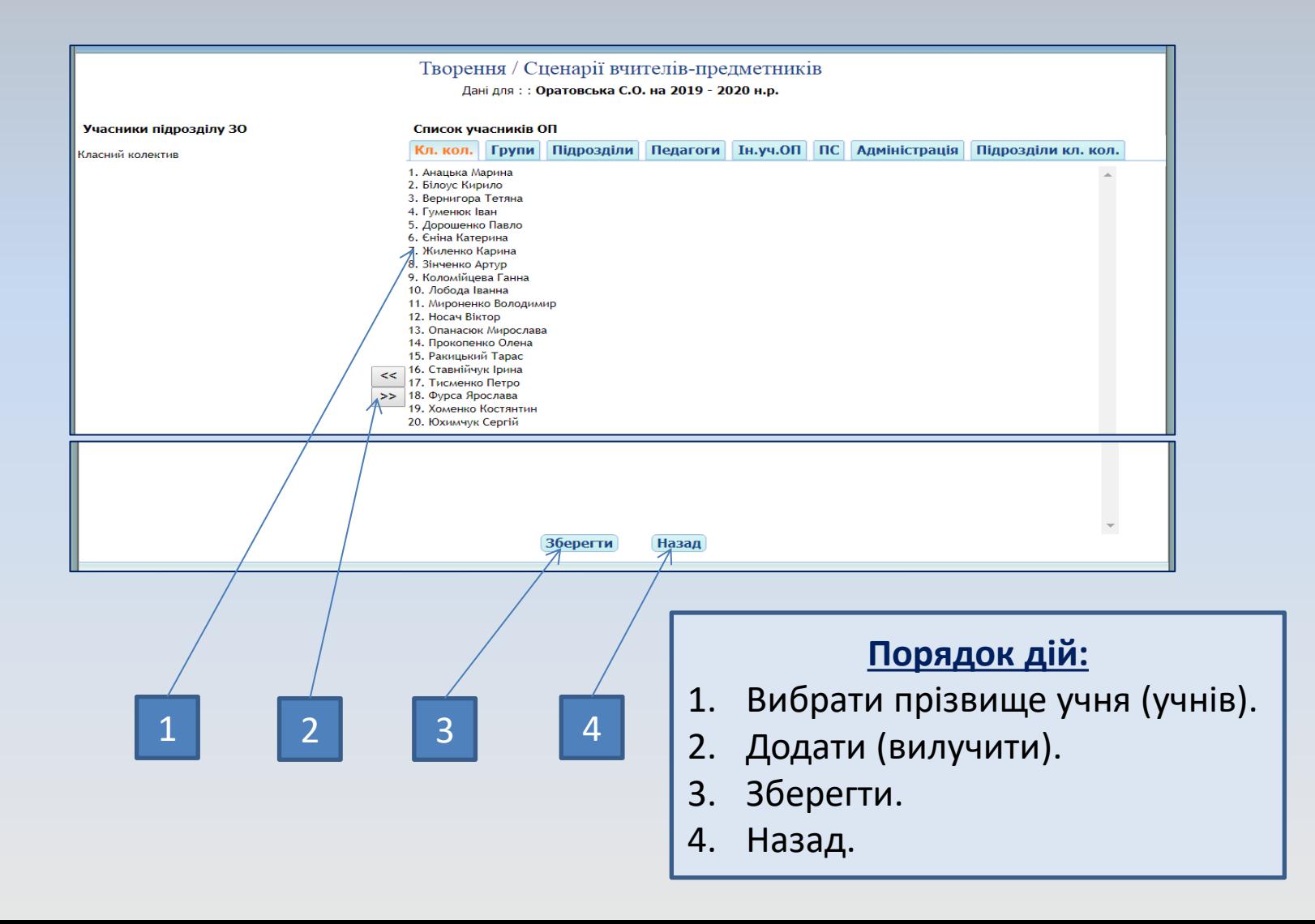

#### **Проектування елементів сюжетної лінії уроку на етапи. Крок 5**

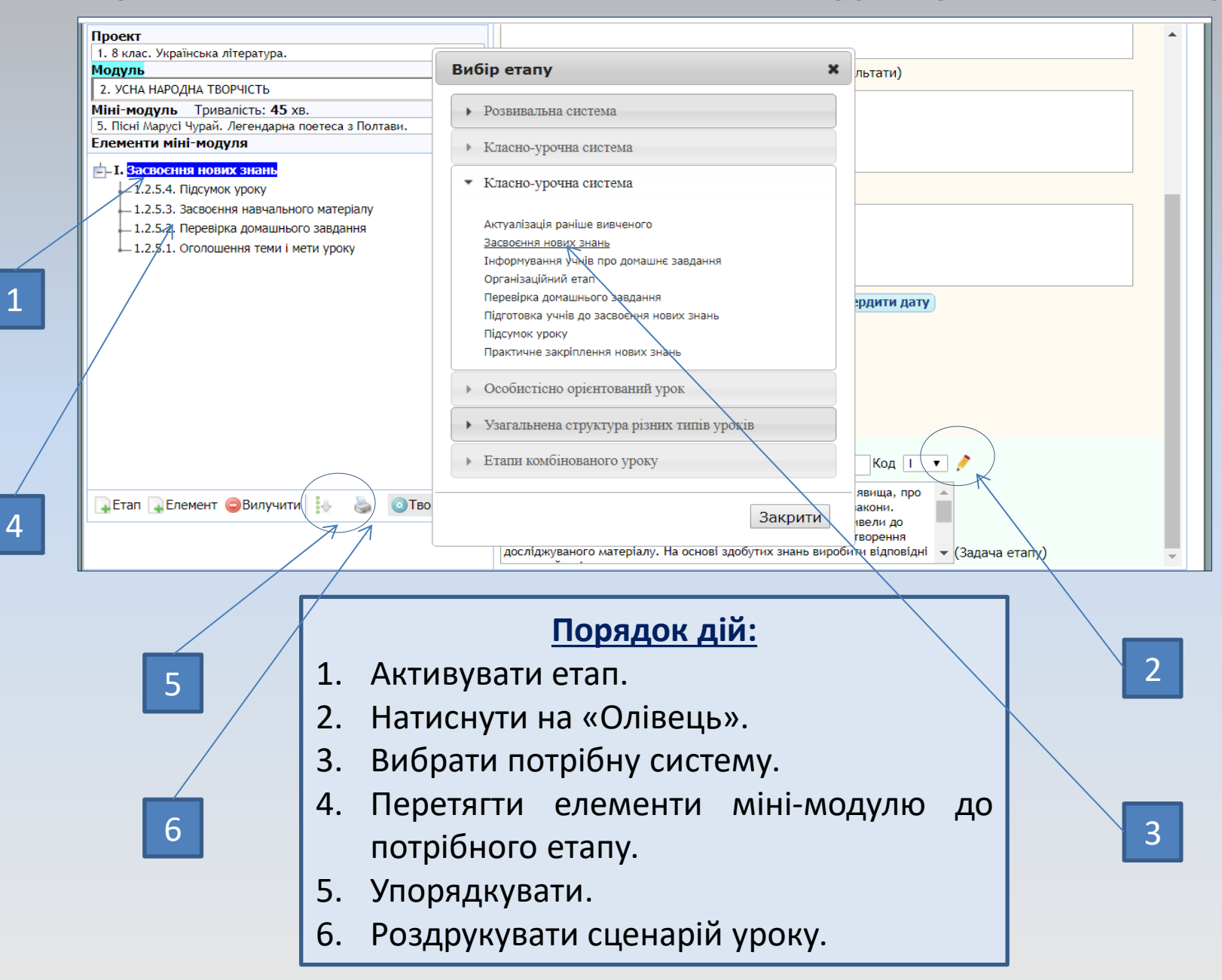

**Сервіс:** [http://www.universal-school.com](http://www.universal-school.com/) **Сайт сервісу:** [http://www.universal-online.org](http://www.universal-online.org/) **Посилання на презентації:** <https://goo.gl/Hg8m5y> **Автор сервісу: Киричук Валерій Олександрович** Т: [+38\(066\) 6624161](tel:+380955183089) [kyrichuk@ukr.net](mailto:kyrichuk@ukr.net)

<https://www.facebook.com/valeri.kirichyk>